### **МИНОБРНАУКИ РОССИИ**

ФЕДЕРАЛЬНОЕ ГОСУДАРСТВЕННОЕ БЮДЖЕТНОЕ ОБРАЗОВАТЕЛЬНОЕ УЧРЕЖДЕНИЕ ВЫСШЕГО ОБРАЗОВАНИЯ **«ВОРОНЕЖСКИЙ ГОСУДАРСТВЕННЫЙ УНИВЕРСИТЕТ» (ФГБОУ ВО «ВГУ»)**

УТВЕРЖДАЮ

Заведующий кафедрой общей и социальной психологии

 $e e e e \neq e$  Гайдар К.М.  *подпись* 29.05.2023 г.

# **РАБОЧАЯ ПРОГРАММА УЧЕБНОЙ ДИСЦИПЛИНЫ \_\_\_\_\_\_\_ Б1.В.02 Информационно-коммуникационные технологии**

### **в деятельности психолога**

 *Код и наименование дисциплины в соответствии с Учебным планом*

#### **1. Код и наименование направления подготовки:**

37.04.01 Психология

**2. Магистерская программа:** Психологическое сопровождение развития личности в социальной сфере

**3. Квалификация выпускника:** магистр\_\_\_\_\_\_\_\_\_\_\_\_\_\_\_\_\_\_\_\_\_\_\_\_\_\_\_\_\_\_\_\_\_\_\_

**4. Форма образования:** очно-заочная\_\_\_\_\_\_\_\_\_\_\_\_\_\_\_\_\_\_\_\_\_\_\_\_\_\_\_\_\_\_\_\_\_\_\_\_

**5. Кафедра, отвечающая за реализацию дисциплины:** общей и социальной\_\_\_ психологии факультета философии и психологии

**6. Составители программы:** Завгородняя Ирина Владимировна, канд. психол.\_\_ наук, доцент

 *ФИО, ученая степень, ученое звание*

**7**. **Рекомендована:** научно-методическим советом факультета философии и\_\_\_\_ психологии, протокол от 31.05.2023, № 1400-05

 *наименование рекомендующей структуры, дата, номер протокола* \_\_\_\_\_\_\_\_\_\_\_\_\_\_\_\_\_\_\_\_\_\_\_\_\_\_\_\_\_\_\_\_\_\_\_\_\_\_\_\_\_\_\_\_\_\_\_\_\_\_\_\_\_\_\_\_\_\_\_\_\_\_\_\_\_\_\_\_\_

*отметки о продлении*

**8. Учебный год:** 2023/2024 **Семестр(-ы):** 1\_

# **9. Цели и задачи учебной дисциплины:**

*Целью освоения учебной дисциплины является:*

– приобретение студентами умений и навыков использования информационно-коммуникационных технологий в различных направлениях профессиональной деятельности психолога (педагогической, научно-исследовательской и практической).

*Задачи учебной дисциплины:*

- формирование у студентов умений пользоваться информацией в различных ее видах;

- развитие навыков определения эффективности использования информационно-коммуникационных технологий в учебном процессе, научных исследованиях и профессиональной деятельности психолога;

- совершенствование навыков владения различными способами профессионального общения психолога с помощью современных информационных технологий и средств;

- ознакомление магистрантов с возможностями профессионального самосовершенствования в условиях информационного общества.

# **10. Место учебной дисциплины в структуре ОПОП:**

Дисциплина «Информационно-коммуникационные технологии в деятельности психолога» относится к Части, формируемой участниками образовательных отношений Блока 1.

Специальные требования к входным знаниям, умениям и компетенциям не предъявляются.

Учебная дисциплина «Информационно-коммуникационные технологии в деятельности психолога» является предшествующей для следующих дисциплин: Качественные и количественные методы исследования в психологии, Методика преподавания психологии в системе высшего и дополнительного образования, а также для учебной практики, научно-исследовательской работы.

### **11. Планируемые результаты обучения по дисциплине/модулю (знания, умения, навыки), соотнесенные с планируемыми результатами освоения образовательной программы (компетенциями) и индикаторами их достижения:**

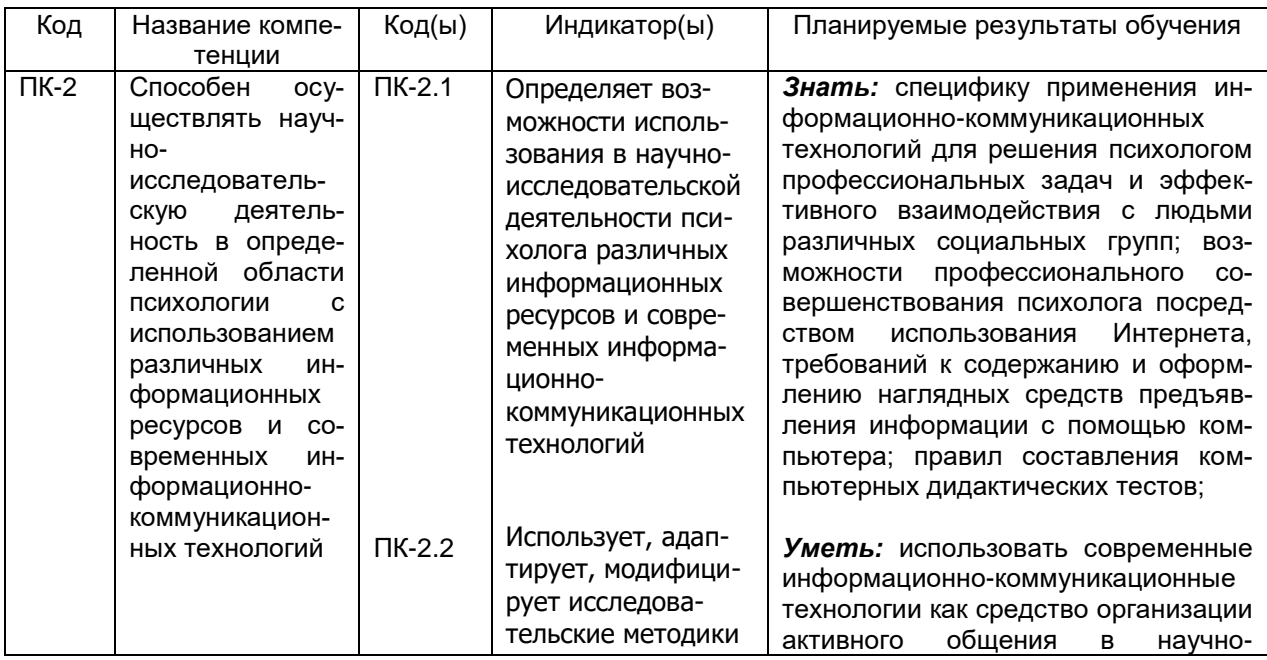

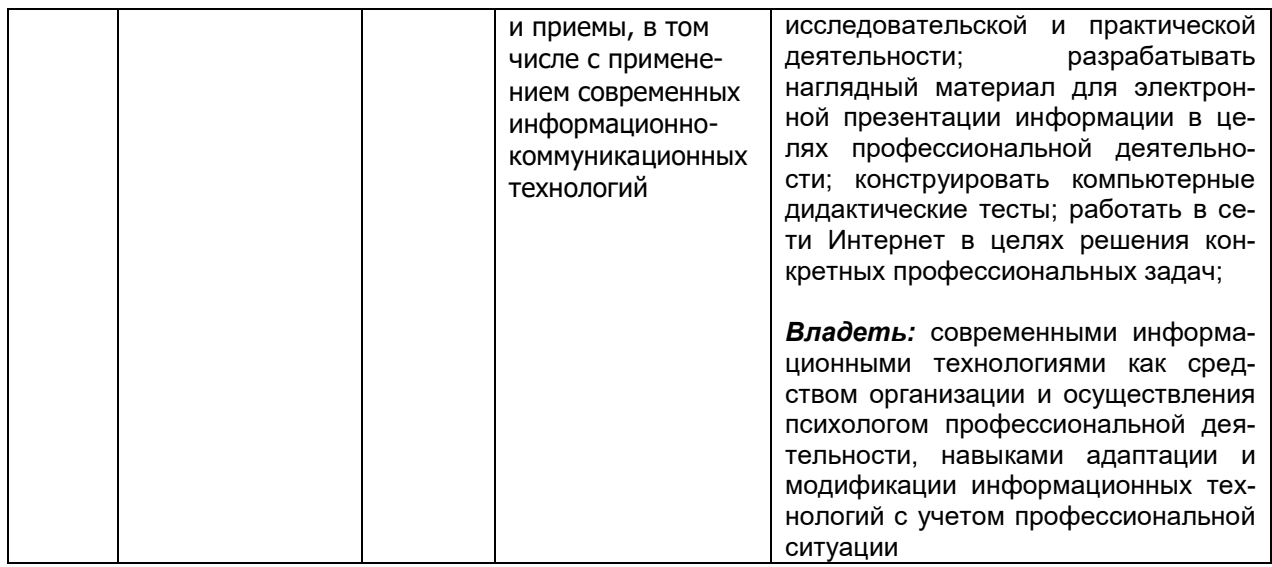

**12 Объем дисциплины в зачетных единицах/часах** (в соответствии с учебным планом) — 2 ЗЕТ / 72 часа.

# **Форма промежуточной аттестации** *(зачет/экзамен)* – зачет.

# **13. Трудоемкость по видам учебной работы:**

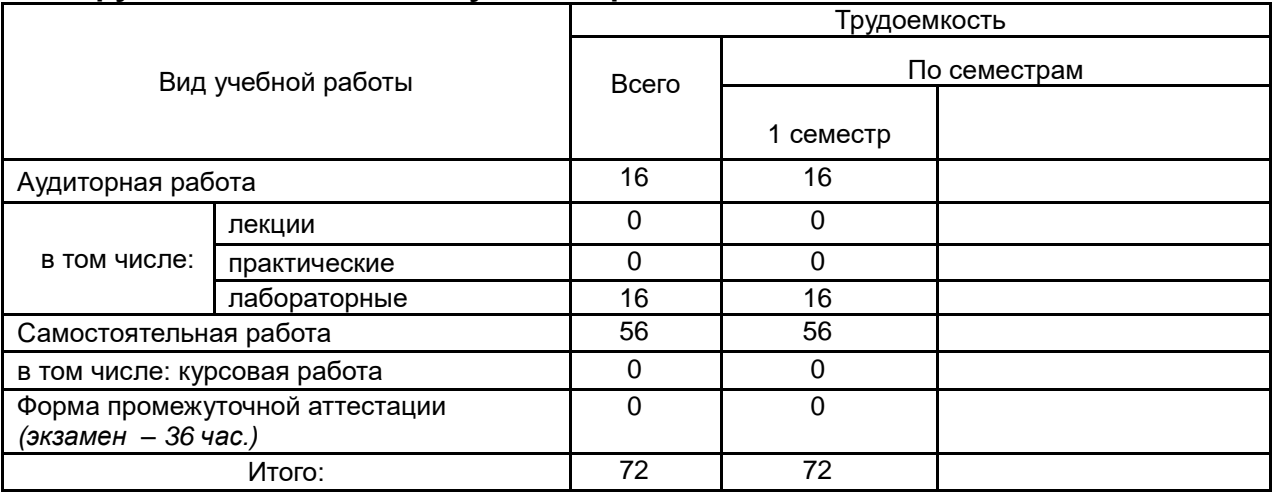

# **13.1. Содержание дисциплины:**

![](_page_2_Picture_291.jpeg)

![](_page_3_Picture_339.jpeg)

# **13.2 Темы (разделы) дисциплины и виды занятий:**

![](_page_3_Picture_340.jpeg)

# **14. Методические указания для обучающихся по освоению дисциплины:**

Освоение дисциплины «Информационно-коммуникационные технологии в деятельности психолога» предполагает не только обязательное посещение обучающимся аудиторных занятий (лекций и лабораторных занятий) и активную работу на них, но и самостоятельную учебную деятельность в семестре, на которую отводится в 56 часов.

Самостоятельная учебная деятельность студентов по дисциплине «Информационно-коммуникационные технологии в деятельности психолога» предполагает изучение и конспектирование рекомендуемой преподавателем литературы по вопросам лабораторных занятий (приведены выше) и подготовку к текущей аттестации (контрольной работе) (примеры см. ниже).

Вопросы лабораторных занятий обсуждаются на занятиях в виде устного опроса – индивидуального и фронтального. При подготовке к лабораторным занятиям обучающимся важно помнить, что их задача, отвечая на основные вопросы плана занятия и дополнительные вопросы преподавателя, показать свои знания и кругозор, умение логически построить ответ, владение монологической речью и иные коммуникативные навыки, умение отстаивать свою профессиональную позицию. В ходе устного опроса выявляются детали, которые по каким-то причинам оказались недостаточно осмысленными студентами в ходе учебных занятий. Тем самым опрос выполняет важнейшие обучающую, развивающую и корректирующую функции, позволяет студентам учесть недоработки и избежать их при подготовке к зачету.

Лабораторные занятия предполагают выполнение обучающимися практических заданий с помощью информационно-коммуникационных технологий в соответствии с темами, в которых представлены различные направления профессиональной деятельности психолога.

# **15. Перечень основной и дополнительной литературы, ресурсов интернет, необходимых для освоения дисциплины**

![](_page_4_Picture_278.jpeg)

а) основная литература:

б) дополнительная литература:

![](_page_4_Picture_279.jpeg)

в) информационные электронно-образовательные ресурсы (официальные ресурсы интернет):

![](_page_4_Picture_280.jpeg)

![](_page_5_Picture_277.jpeg)

### **16. Перечень учебно-методического обеспечения для самостоятельной работы**

![](_page_5_Picture_278.jpeg)

# **17. Информационные технологии, используемые для реализации учебной дисциплины, включая программное обеспечение и информационносправочные системы**

При реализации дисциплины используются следующие образовательные технологии: логическое построение дисциплины, установление межпредметных связей, обозначение теоретического и практического компонентов в учебном материале, актуализация личного и учебно-профессионального опыт обучающихся. Применяются различные типы лекций (вводная, обзорная, информационная, проблемная) и лабораторные занятия.

Применяются электронное обучение и дистанционные образовательные технологии в части освоения материала лекционных, и практических занятий, самостоятельной работы по отдельным разделам дисциплины, прохождения текущей и промежуточной аттестации. Студенты используют электронные ресурсы портала «Электронный университет ВГУ» – Moodle[:URL:http://www.edu.vsu.ru/,](http://www.edu.vsu.ru/) а именно электронный курс «Информационные и коммуникационные технологии в деятельности психолога». – [URL:http://www.edu.vsu.ru/](http://www.edu.vsu.ru/)

Для реализации учебной дисциплины используются следующие информационные технологии, включая программное обеспечение и информационносправочные системы:

Аппаратно-программный психодиагностический комплекс «Мультипсихометр». Контракт № 3010-07/44-20 от 29.06.2020 с ООО «РУССКИЙ ИНТЕГРАТОР» (Воронеж); бессрочный.

Программный комплекс «Psychometric Expert–9 Practic+ версии» (на 15 пользователей). Контракт № 3010-07/41-20 от 23.06.2020 с ООО «РУССКИЙ ИН-ТЕГРАТОР» (Воронеж), неисключительные (пользовательские) лицензионные права, бессрочная лицензия.

Неисключительная лицензия на

ПО Microsoft Office ProPlus 2019 RUS OLP NL Acdmc. Договор №3010-16/24-19 от 01.04.2019 с ООО «БалансСофт Проекты» (Ульяновск); бессрочный.

WinPro 8 RUS Upgrd OLP NL Acdm. Договор № 3010-07/37-14 от 18.03.2014 с ООО «Перемена» (Воронеж); бессрочная лицензия.

Программы для ЭВМ МойОфис Частное Облако. Лицензия Корпоративная на пользователя для образовательных организаций. Договор № 3010-15/972-18 от 08.11.2018 с АО «СофтЛайн Трейд» (Москва); лицензия бессрочная.

Справочная правовая система «Консультант Плюс» для образования, версия сетевая. Договор о сотрудничестве № 14-2000/RD от 10.04.2000 с АО ИК «Информсвязь-Черноземье» (Воронеж); бессрочный.

Справочная правовая система «Гарант – Образование», версия сетевая. Договор о сотрудничестве № 4309/03/20 от 02.03.2020 с ООО «Гарант-Сервис» (Воронеж); бессрочный.

# **18. Материально-техническое обеспечение дисциплины:**

Аудитории для проведения занятий лекционного и семинарского типов, текущего контроля и промежуточной аттестации (г. Воронеж, проспект Революции, д.24, ауд. 407): специализированная мебель, мультимедиапроектор NEC NP64, ноутбук ASUS X51RL, экран для проектора.

Учебная аудитория, лаборатория практической психологии, помещение для хранения и профилактического обслуживания учебного оборудования (г.Воронеж, проспект Революции, д.24, ауд. 307/4): Специализированная мебель, профессиональный компьютерный полиграф (ПКП) «Диана-04» в базовой комплектации с креслом для полиграфического обследования СКО-02; оборудование для проведения психодиагностического исследования – программный комплекс «Psychometric Expert–9 Practic+ версии»; аппаратно-программный психодиагностический комплекс «Мультипсихометр»; компьютерные психодиагностические методики (Методика экспресс-диагностики Мороз, Методика экспресс-диагностики Сигнал, Психосемантическая диагностика скрытой мотивации (ПДСМ), Котерапевтическая система Келли-98, Комплексная социально-психологическая диагностика группы и др.), устройство психофизиологического тестирования «Психофизиолог» УПФТ-1/30-«Психофизиолог», комплект для комплексной аудиовизуальной стимуляции «Профессиональный», аппарат психоэмоциональной коррекции АПЭК-6, цветодинамический проектор «Плазма-250», аппарат аудиовизуальной стимуляции типа «Voyager», прибор биологической обратной связи «Релана»; 1 компьютер Intel Celeron CPU; ноутбук Dell Inspiration, ноутбук ASUS X51RL, ноутбук HP Probook 450 G6; принтер HP Laser Jet 1300; сканер Hewlett Packard, экран для проектора

Учебная аудитория, компьютерный класс, помещение для самостоятельной работы обучающихся, помещение для хранения и профилактического обслуживания учебного оборудования (г. Воронеж, проспект Революции, д. 24, ауд. 303): Специализированная мебель, 15 персональных компьютеров CORE I5-8400 / B365M PRO4 / DDR4 8GB / SSD 480GB / DVI/HDMI/VGA/450Вт / Win10pro / GW2480, интерактивная панель Lumien, 75", МФУ лазерное HP LaserJet Pro M28w(W2G55A).

# **19. Оценочные средства для проведения текущей и промежуточной аттестации**

![](_page_6_Picture_250.jpeg)

Порядок оценки освоения обучающимися учебного материала определяется содержанием следующих разделов дисциплины:

![](_page_7_Picture_253.jpeg)

### **20 Типовые оценочные средства и методические материалы, определяющие процедуры оценивания**

# **20.1 Текущий контроль успеваемости**

Контроль успеваемости по дисциплине осуществляется с помощью комплекта заданий контрольной работы.

### **Комплект заданий контрольной работы № 1**

**Темы:** «Психологические аспекты информатизации», «Этические аспекты применения информационных технологий».

### Вариант 1

1. Анализ влияния информационных технологий на развитие личности: позитивные и негативные аспекты.

2. Этика поведения в киберпространстве.

### Вариант 2

1. Анализ влияния информационных технологий на психику человека: личности: позитивные и негативные аспекты.

2. Кибербуллинг как проявление нарушения киберэтики.

Описание технологии проведения.

Текущая аттестация проводится в соответствии с Положением о текущей аттестации обучающихся по программам высшего образования Воронежского государственного университета – в форме контрольной работы. Критерии оценивания приведены ниже. Контрольная работа выполняется во время аудиторного занятия с последующей проверкой преподавателем.

Результаты текущей аттестации учитываются преподавателем при проведении промежуточной аттестации (зачета).

В условиях применения электронного обучения и дистанционных образовательных технологий выполненную контрольную работы обучающиеся вывешивают для проверки в личных кабинетах в электронном курсе «Информационные и коммуникационные технологии в деятельности психолога». – [URL:http://www.edu.vsu.ru/](http://www.edu.vsu.ru/) (портал «Электронный университет ВГУ». – Moodle[:URL:http://www.edu.vsu.ru/\)](http://www.edu.vsu.ru/).

Требования к выполнению заданий (шкалы и критерии оценивания).

# **Критерии оценки компетенций (результатов обучения) при текущей аттестации (контрольной работе):**

– оценка «отлично» выставляется, если не менее чем на четыре пятых всех заданий контрольной работы даны правильные, полные и глубокие ответы, раскрывающие уверенное знание студентом вопросов; продемонстрирована высокая сформированность у студента аналитико-синтетических операций и их успешное применение при изложении изучаемого материала; умение использовать теоретические знания при трактовке практических ситуаций, а также представлять собственную профессиональную позицию;

– оценка «хорошо» выставляется, если не менее чем на две трети всех заданий контрольной работы даны правильные, полные и глубокие ответы, раскрывающие достаточное знание студентом вопросов; продемонстрирована хорошая сформированность у студента аналитико-синтетических операций и их адекватное применение при изложении изучаемого материала; недостаточно сформировано умение использовать теоретические знания при трактовке практических ситуаций, а также недостаточно четко оформленная собственная профессиональная позиция;

– оценка «удовлетворительно» выставляется, если правильно выполнено не менее половины всех заданий контрольной работы, при этом допускается недостаточная полнота и глубина ответов, в которых студентом продемонстрирован необходимый минимум знаний, слабая сформированность у студента аналитикосинтетических операций, затруднения в их применении при изложении изучаемого материала; фрагментарное использование теоретических знаний при трактовке и прогнозировании практических ситуаций, а также несформированность собственной профессиональной позиции;

– оценка «неудовлетворительно» выставляется, если с минимально необходимым уровнем решения выполнено менее половины всех заданий контрольной работы, ответы демонстрируют незнание или поверхностное знание студентом вопросов; продемонстрирована несформированность у студента аналитикосинтетических операций; неумение использовать теоретические знания при трактовке практических ситуаций, несформированность собственной профессиональной позиции.

# **20.2 Промежуточная аттестация**

Промежуточная аттестация по дисциплине (зачет) проводится на основе результатов текущих аттестаций. Для тех обучающихся, которым нет возможности выставить зачет по результатам текущих аттестаций в семестре (в связи с их невыполнением / неудовлетворительным выполнением) промежуточная аттестация осуществляется с помощью следующих оценочных средств: теоретических вопросов.

![](_page_8_Picture_207.jpeg)

Описание технологии проведения

Промежуточная аттестация проводится в соответствии с Положением о промежуточной аттестации обучающихся по программам высшего образования. В контрольно-измерительный материал включаются два теоретических вопроса, позволяющих оценить уровень полученных знаний, умений, навыков.

В условиях применения электронного обучения и дистанционных образовательных технологий зачет проводится с использованием портала «Электронный университет ВГУ» – Moodle[:URL:http://www.edu.vsu.ru/,](http://www.edu.vsu.ru/) электронный курс «Информационные и коммуникационные технологии в деятельности психолога». – [URL:http://www.edu.vsu.ru/](http://www.edu.vsu.ru/) в форме компьютерного тестирования. В этом случае контрольно-измерительный материал промежуточной аттестации включает в себя тестовые задания закрытого типа с единичным выбором (один правильный ответ).

Пример:

1. Образовательная технология, осуществляющаяся при нахождении преподавателя и студентов на расстоянии, называется:

А) корреспондентская;

Б) непрерывная;

В) удаленная;

Г) дистанционная.

2. Агрессивные умышленные действия, совершаемые группой лиц или одним лицом с использованием электронных форм контакта, называется:

А) кибербуллинг;

Б) троллинг;

В) буллинг;

Г) флейминг.

Требования к выполнению заданий (шкалы и критерии оценивания).

Для оценивания результатов обучения на зачете используются следующие *показатели:*

1) знание специфики применения информационно-коммуникационных технологий для решения психологом профессиональных задач и эффективного взаимодействия с людьми различных социальных групп;

2) знание возможностей профессионального совершенствования психолога посредством использования Интернета, требований к содержанию и оформлению наглядных средств предъявления информации с помощью компьютера; правил составления компьютерных дидактических тестов;

3) умение разрабатывать наглядный материал для электронной презентации информации в целях профессиональной деятельности;

4) умение конструировать компьютерные дидактические тесты;

5) умение излагать материал в процессе ответа логически последовательно, профессионально грамотно, делать полные и обоснованные выводы.

Для оценивания результатов обучения на зачете используется *шкала:* «зачтено», «не зачтено».

Соотношение показателей, критериев и шкалы оценивания результатов обучения:

![](_page_9_Picture_190.jpeg)

![](_page_10_Picture_190.jpeg)

![](_page_11_Picture_189.jpeg)

Для оценивания результатов обучения на зачете, проводимом в форме компьютерного тестирования, используется *шкала:* «зачтено», «не зачтено». Соотношение критериев и шкалы оценивания результатов обучения:

![](_page_11_Picture_190.jpeg)

### **20.3 Фонд оценочных средств сформированности компетенций студентов, рекомендуемый для проведения диагностических работ**

**ПК-2** Способен осуществлять научно-исследовательскую деятельность в определенной области психологии с использованием различных информационных ресурсов и современных информационно-коммуникационных технологий

**ПК-2.1** Определяет возможности использования в научно-исследовательской деятельности психолога различных информационных ресурсов и современных информационнокоммуникационных технологий

*Знать:* возможности применения компьютера и информационных технологий для решения психологом профессиональных задач и эффективного взаимодействия с людьми различных социальных и этнических групп

*Уметь:* использовать современные информационные технологии как средство организации активного общения в научной, производственной и социально-общественной сферах деятельности и собственной профессиональной деятельности

*Владеть:* современными информационными технологиями как средством организации и осуществления психологом профессиональной деятельности

### **Перечень заданий для оценки сформированности индикатора компетенции ПК-2.1:**

1) закрытые задания (тестовые, средний уровень сложности):

- 1. Психолог может использовать презентацию в качестве:
	- 1. формы предоставления результатов психодиагностики
	- 2. дополнения педагогической деятельности
	- 3. наглядного предоставления информации в научной деятельности
	- **4. Всего вышеперечисленного**
- 2. Вебинар **нельзя** использовать в качестве:
	- 1. Формы профессионального саморазвития
	- 2. Источника дохода
	- 3. Просветительской деятельности
	- 4. **Консультирования клиентов**
- 3. В научной работе ссылаться на литературу из интернета:
	- **1. Можно**
	- 2. Нельзя
	- 3. Только на внесенную в каталог одобренной
	- 4. Только по согласованию с научным руководителем
- 4. Тест относится к методу контроля:
	- 1. **Объективному**
	- 2. Трансдуктивному
	- 3. Не может быть использован в качестве метода контроля
	- 4. Субъективному
- 5. Основное отличие вебинаров от тренингов:
	- 1. Количество участников
	- 2. Наличие программы
	- 3. **Проводится только через интернет**
	- 4. Не берется плата за участие
- 6. Компьютеризированный тест должен соблюдать требования:
	- 1. Валидности и надежности
	- 2. Надежности и стандартизации
	- 3. **Валидности, надежности и стандартизации**
	- 4. К компьютеризированным тестам требования пока только разрабатываются
- 7. Преимуществом проведения вебинара по сравнению с традиционными формами занятий является:
	- 1. Интерактивность
	- 2. Наличие камеры
	- 3. **Возможность обучаться в любое время и в любом месте**
	- 4. Отсутствие формальных требований к преподавателю
- 8. Для проведения вебинара НЕ нужно:
	- 1. Компьютер
		- 2. Интернет
	- 3. **Лицензия**
	- 4. Микрофон
- 9. К стратегиям проведения вебинаров НЕ относится:
	- 1. Инструментальная
	- 2. **Репрезентативная**
	- 3. Интерактивная
	- 4. Презентационная
- 10. **Слайд презентации должен содержать:**
	- 1. **Минимальное возможное количество слов**
	- 2. Максимально возможное количество слов
	- 3. Нет ограничений по количеству слов
	- 4. Слов вообще не должно быть
- 11. На просмотр одного слайда нужно отводить:
	- 1. 30 секунд
	- 2. 1 минуту
	- 3. **2-3 минуты**
	- 4. 5 минут
- 12. Рекомендуемая длительность вебинара:
	- 1. 30 минут
	- 2. 1 час
	- 3. **1,5 часа с перерывом после 45 минут**
	- 4. 3 часа
- 13. Использовать звук в презентации:
	- 1. Технически невозможно
	- 2. **Можно, если он не носит резкий или раздражающий характер**
	- 3. Нужно, в качестве фона
	- 4. Нужно, для записи речи комментатора
- 14. К ошибкам при создании теста НЕ относят:
	- 1. **Однозначность условия**
	- 2. Очевидность решения
	- 3. Абсурдность, нереальность вариантов ответа
	- 4. Два правильных варианта ответа
- 15. Размер букв, цифр, знаков, их контрастность в презентации определяется:
	- 1. Желанием автора презентации
	- 2. **Необходимостью их четкого рассмотрения с последнего ряда аудитории**
	- 3. Автоматическим выбором программы
	- 4. Эстетическими соображениями
- 16. Во время проведения вебинара аудитория:
	- 1. Может задавать вопросы
	- 2. Не может задавать вопросы
	- 3. Задает вопросы через специальную форму
	- **4. Зависит от формата вебинара**
- 17. К типичным ошибкам лектора при создании и показе презентации относится:
	- 1. Лектор забыл про аудиторию
	- 2. Лектор не учел технические возможности
	- 3. Лектор не учитывает возможности аудитории
	- **4. Все вышеперечисленное**
- 18. Для оформления презентации лучше всего подойдут следующие сочетания цветов цвета:
	- **1. Черные буквы, белый фон**
	- 2. Красные буквы, черный фон
	- 3. Салатовые буквы, белый фон
	- 4. Черный фон, белые буквы
- 19. Дистракторы в тесте это:

### **1. Намеренно неверные варианты ответа**

- 2. Варианты вопроса в Google forms
- 3. Технический термин
- 4. Все вышеперечисленное верно
- 20. Лектор и презентация должны соотноситься как:

1. Вся информация должна отражаться на слайдах, ведущий не комментирует слайды

- 2. Ведущий дублирует информацию на слайдах
- 3**. Ведущий дополняет информацию на слайдах**
- 4. На слайдах отображены только иллюстрации к рассказу ведущего

### 2) открытые задания (тестовые, повышенный уровень сложности):

1. Форма проведения интерактивных учебных занятий со слушателями через сеть Интернет с использованием специального программного обеспечения

#### **Ответ: Вебинар.**

2. В педагогической практике в качестве метода контроля Google Forms используется для создания:

#### **Ответ: Тестов**

3. Для наглядного предоставления аудио-визуальной информации психолог может использовать:

#### **Ответ: презентации**

4. Форма вебинара, где ведущий только зачитывает информацию аудитории: **Ответ: Лекция**

5. Совокупность взаимосвязанных заданий возрастающей трудности и специфической формы, позволяющих качественно оценить структуру и измерить уровень знаний:

#### **Ответ: тест**

6. Человек, выступающий с презентацией называется:

### **Ответ: Лектор**

7. Презентации создаются в программе:

### **Ответ: Power point или Correl Draw (для maс OS). Засчитывается любой из ответов**

### 3) открытые задания (мини-кейсы, средний уровень сложности)

1. Во время прохождения педагогической практики вас попросили провести занятие, посвященное истории развития психоанализа и создать презентацию. Составьте макет презентации: заголовки, краткое содержание слайдов.

 **Ответ:** Заголовки должны носить характер тезисов, описание не должны быть перегруженными. Структура должна носить цельный характер. В макете презентации должен учитываться титульный лист и завершающий.

2. Во время прохождения педагогической практики вам нужно провести текущую аттестацию. Занятия с группой ведутся удаленно, поэтому тест нужно будет проводить через интернет. Расскажите где будете делать тест, как будете его проводить, выделите смысловые блоки будущего теста и придумайте пару вопросов.

**Ответ**: В Google Forms/Яндекс формах/Moodle/в любом доступном редакторе тестов. Тест создается в онлайн-конструкторе, задаются все основные настройки (время на прохождения, характер вопросов, правильные ответы, при необходимости заранее настраиваются формулы для обработки). Смысловые блоки должны быть содержательными, не слишком узкими. Вопросы должны быть правильно сформулированы (однозначны, адекватны, не с слишком очевидным правильным ответом).

3. В качестве дальнейшего профессионального развития вы решили проводить вебинары. Распишите как вы будете готовиться к проведению вебинара и непосредственно проводить его.

**Ответ:** 1. Определяется цель будущего вебинара. 2. Выбирается подходящая онлайн площадка. 3. Устанавливается формат будущего вебинара. 4. Подготавливается материал к будущему вебинару 5. Участники информируются о проведении вебинара, формате и способе участия. 6. Перед проведением вебинара проверяется техническая готовность (интернет, микрофон, камера). 7. Проводится вебинар. 8. Проводится разбор ошибок при проведении вебинара и собирается обратная связь. 9. Корректировка программы.

4. Для подготовки списка литературы вам нужно как минимум 30 современных источников. В зональной библиотеке вы нашли только 4. Расскажите где, как и какую литературу вы будете искать с помощью интернета.

**Ответ:** Через любой поисковик или на уже проверенных ресурсах. Например, диссертации на Dissercat, статьи на Cyberleninka и т.п. Допустим поиск бесплатных версий книг или покупка платных на библио ресурсах. Главное не брать краткие выжимки с непроверенных сайтов, пересказы с википедии и ответы в Mail.ru.

5. Ваш коллега составил презентацию, посвященную З. Фрейду и решил показать ее на занятии (45 минут). Время, отводимое на презентацию 20 минут, количество слайдов 30. В качестве основных цветов он решил выбрать: черный фон, красные буквы. В презентации он решил продублировать свою речь, чтобы если аудитория не расслышала что-то из выступления, она могла прочесть в презентации. Укажите основные ошибки коллеги и дайте ему рекомендации:

**Ответ.** Слишком большое количество слайдов для 20 минут, должно быть максимум около 10 чтобы аудитория успевала ознакомиться со слайдом. От черного фона и красного цвета аудитория быстро устанет, желательно оставить либо белый фон и черный шрифт, либо подобрать более спокойные цвета. На презентацию нужно выносить тезисы, определения и схемы. Она не подходит для дублирования информации.

**ПК-2.2** Использует, адаптирует, модифицирует исследовательские методики и приемы, в том числе с применением современных информационно-коммуникационных технологий *Знать:* возможности профессионального совершенствования психолога посредством использования Интернета, требования к содержанию и оформлению наглядных средств предъявления информации с помощью компьютера; правила составления компьютерных дидактических тестов

*Уметь:* разрабатывать наглядный материал для электронной презентации информации в целях профессиональной деятельности; конструировать компьютерные дидактические тесты; работать в сети Интернет в целях решения конкретных профессиональных задач *Владеть:* навыками адаптации информационных технологий с учетом профессиональной ситуации

### **Перечень заданий для оценки сформированности индикатора компетенции ПК-2.2:**

### 1) закрытые задания (тестовые, средний уровень сложности):

- 1. Оптимальное число слайдов для презентаций:
	- 1. 4-5
	- **2.10-12**
	- 3. 20-30
	- 4. 40-50
- 2. Отличие Google Forms от Яндекс форм:
	- 1. В Google Forms можно создавать тесты
	- 2. Google Forms бесплатны

#### 3. **В Google Forms можно заранее настроить все формулы для обработки результатов**

4. Google Forms доступны только на английском языке

### 2) открытые задания (тестовые, повышенный уровень сложности):

1. При создании слайда презентации не должно использоваться больше N числа цветов/шрифтов.

# **Ответ: 3**

2. Характеристика теста проведенного в сети интернет, которая показывает, что измеряет тест и насколько хорошо он это делает.

### **Ответ: валидность**

### 3) открытые задания (мини-кейсы, средний уровень сложности)

1. Вы решили провести исследования с помощью интернета. У вас уже есть три бланковые методики, ваш коллега предлагает просто отсканировать их и отправлять в Word потенциальным респондентам. Так можно? Если нет, то расскажите почему

**Ответ:** Нет, тесты необходимо дополнительное проверять на соответствие основным психометрическим требованиям или найти их уже стандартизированные под использование через интернет версии. Отсканированные варианты кандидатам будет крайне неудобно заполнять. Чем проще и удобнее для пользователя сделан тест, тем выше вероятность что его кто-то пройдет.

2. Вы увидели объявление, что в другом городе будет проводиться онлайн-тренинг, посвященный психоанализу в консультировании. Участие платное, длительность 3 часа, количество ведущих – 3. Состав участников ограничен, а все вопросы можно будет задать только после встречи. Это можно будет считать вебинаром? Почему?

**Ответ:** Да, это одна из форм проведения вебинара. В качестве вебинара можно также проводить онлайн тренинги, а удаленное проведение, состав участников, оплата или длительность являются характеристиками вебинара.

### Критерии и шкалы оценивания заданий ФОС:

Для оценивания выполнения заданий используется балльная шкала: 1) закрытые задания (тестовые, средний уровень сложности):

- 1 балл указан верный ответ;
- 0 баллов указан неверный ответ (полностью или частично неверный).

2) открытые задания (тестовые, повышенный уровень сложности):

- 2 балла указан верный ответ;
- 0 баллов указан неверный ответ (полностью или частично неверный).

3) открытые задания (мини-кейсы, средний уровень сложности):

- 5 баллов задание выполнено верно (получен правильный ответ, обоснован (аргументирован) ход выполнения (при необходимости));
- 2 балла выполнение задания содержит незначительные ошибки, но приведен правильный ход рассуждений, или получен верный ответ, но отсутствует обоснование хода его выполнения (если оно было необходимым), или задание выполнено не полностью, но получены промежуточные (частичные) результаты, отражающие правильность хода выполнения задания, или, в случае если задание состоит из выполнения нескольких подзаданий, верно выполнено 50% таких подзаданий;
- 0 баллов задание не выполнено или выполнено неверно (получен неправильный ответ, ход выполнения ошибочен или содержит грубые ошибки).

**Задания раздела 20.3 рекомендуются к использованию при проведении диагностических работ с целью оценки остаточных результатов освоения данной дисциплины (знаний, умений, навыков).**